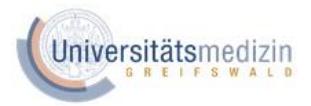

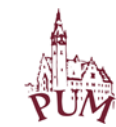

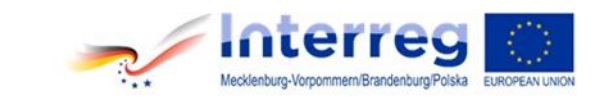

Załącznik nr 1 do siwz - Opis parametrów zamawianego sprzętu

## **Serwer z zasilaczem**

- **1x Serwer NAS - typ 1**
- **1x Zasilacz awaryjny – typ 1**

## **1. Rozbudowa posiadanego przez Zamawiającego środowiska serwerów NAS – 1 sztuka**

Zamawiający posiada już serwer NAS firmy Synology (NAS Synology RS3614xs — numer inwentarzowy 491-2-17), z którym musi być kompatybilny oferowany serwer, gdyż oba serwery wykorzystane będą między innymi do wykonywania wzajemnych (krzyżowych) automatycznych kopii zapasowych z wykorzystaniem narzędzi takich jak Hyper Backup, Snapshot Replication wymagających do wykonania kopii urządzeń kompatybilnych z DSM. Konieczność zapewnienia kompatybilności wynika z tego, że Zamawiający będzie wykorzystywał kupowany serwer do — przechowywania, udostępniania, transferowania i obsługiwania obrazów medycznych i raportów cyfrowych w formacie DICOM (Digital Imaging and Communications in Medicine) — PACS (Picture Archiving and Communication System), a w szczególności do współpracy z CALLISTO eye® Software prod. Carl Zeiss Meditec AG. Wzajemna współpraca tych systemów została potwierdzona testami praktycznymi.

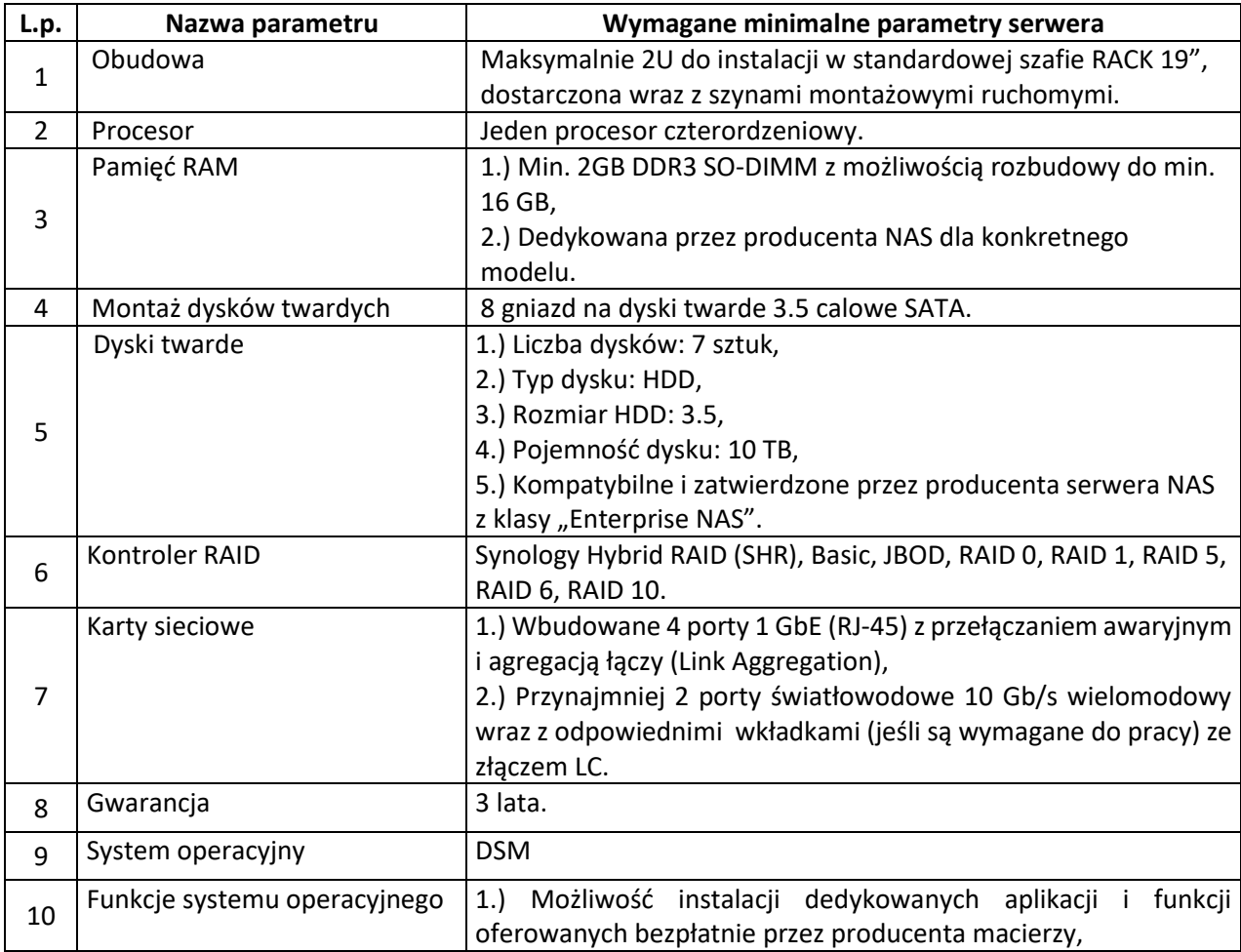

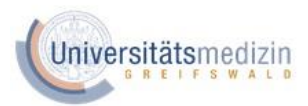

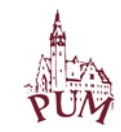

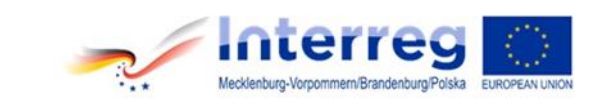

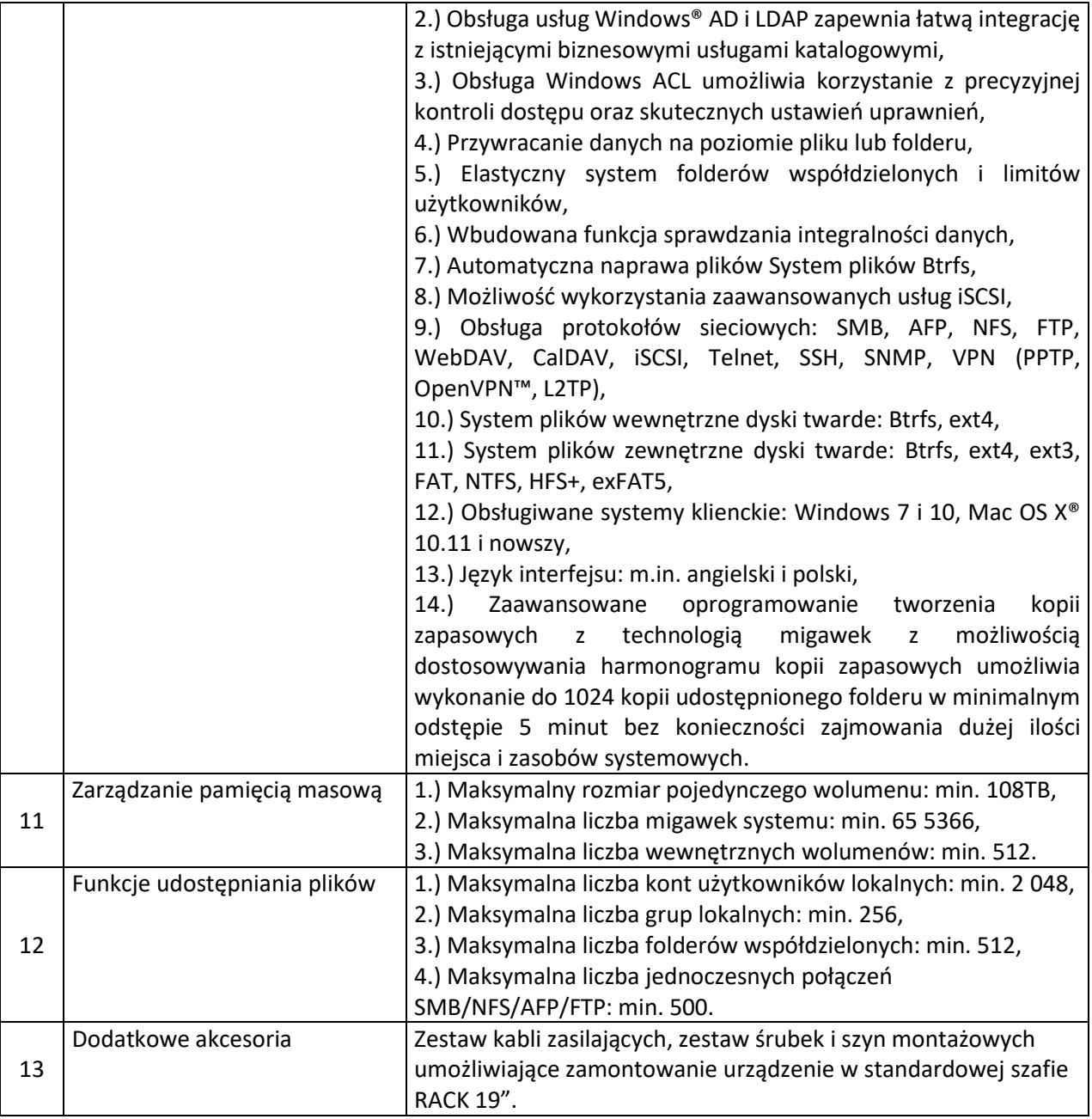

## **2. Zasilacz UPS1 – 1 sztuka**

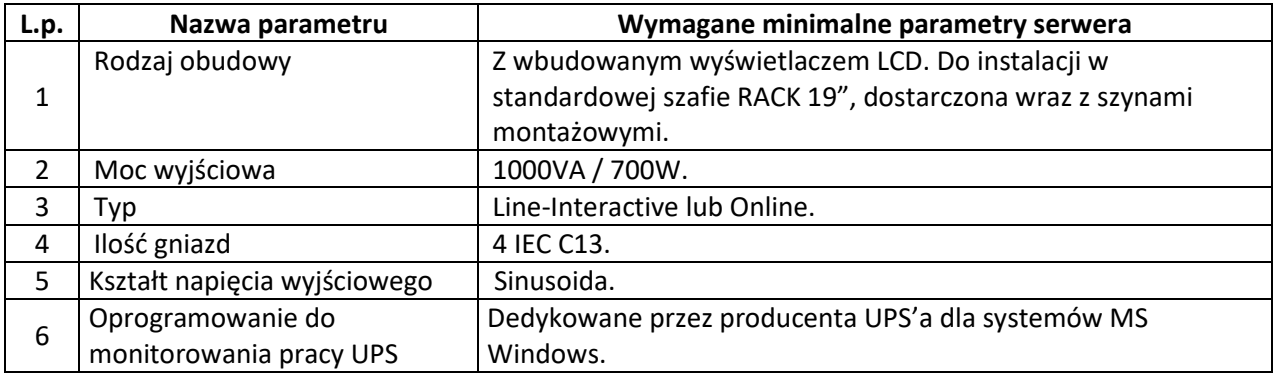

\_\_\_\_\_\_\_\_\_\_\_\_\_\_\_\_\_\_\_\_\_\_\_\_\_\_\_\_\_\_\_\_\_\_\_\_\_\_\_\_\_\_\_\_\_\_\_\_\_\_\_\_\_\_\_\_\_\_\_\_\_\_\_\_\_\_\_\_\_\_\_\_\_\_\_\_\_\_\_\_\_\_\_\_\_\_\_\_\_\_\_\_\_\_\_\_\_\_\_\_\_ Projekt Interreg VA INT118 "Konsolidacja współpracy trans granicznej poprzez wymianę wiedzy i umiejętności w zakresie nowoczesnych metod diagnostyki obrazowej w okulistyce"

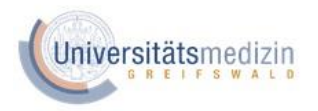

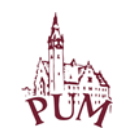

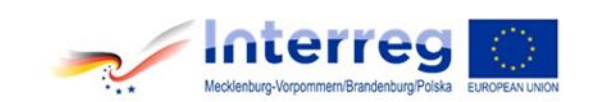

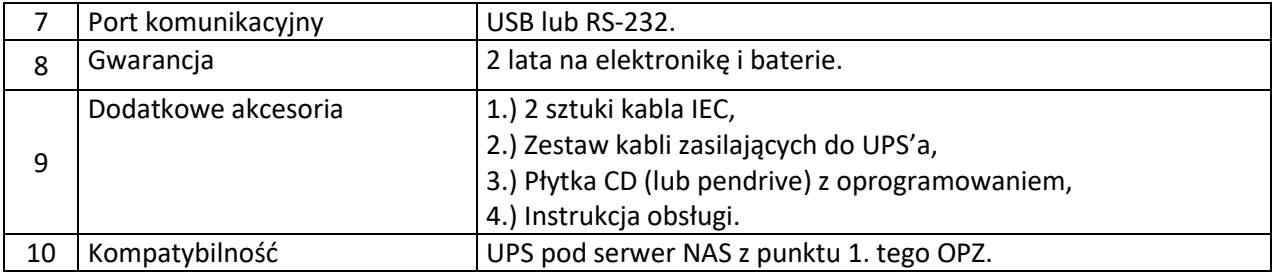